#### Fall 2023

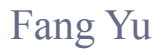

Software Security Lab. Dept. Management Information Systems, National Chengchi University

## Data Structures Lecture 2

## Object-oriented Design

Abstraction, Modularity, and Encapsulation

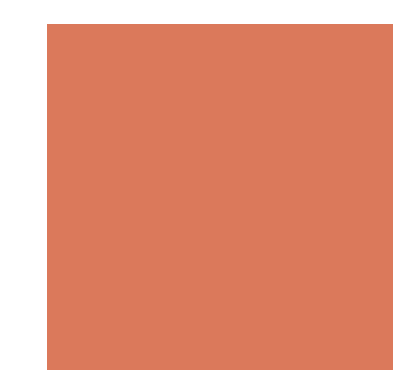

#### *To design objects in the digital world.*

*What it looks like?* 

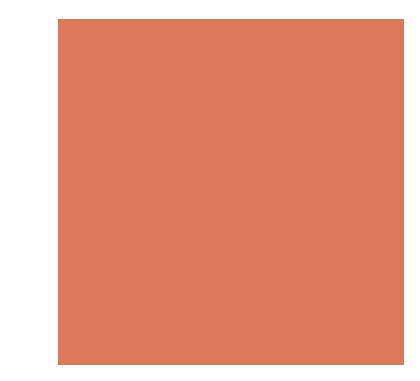

#### Abstraction

**Distills a system to its functionality** 

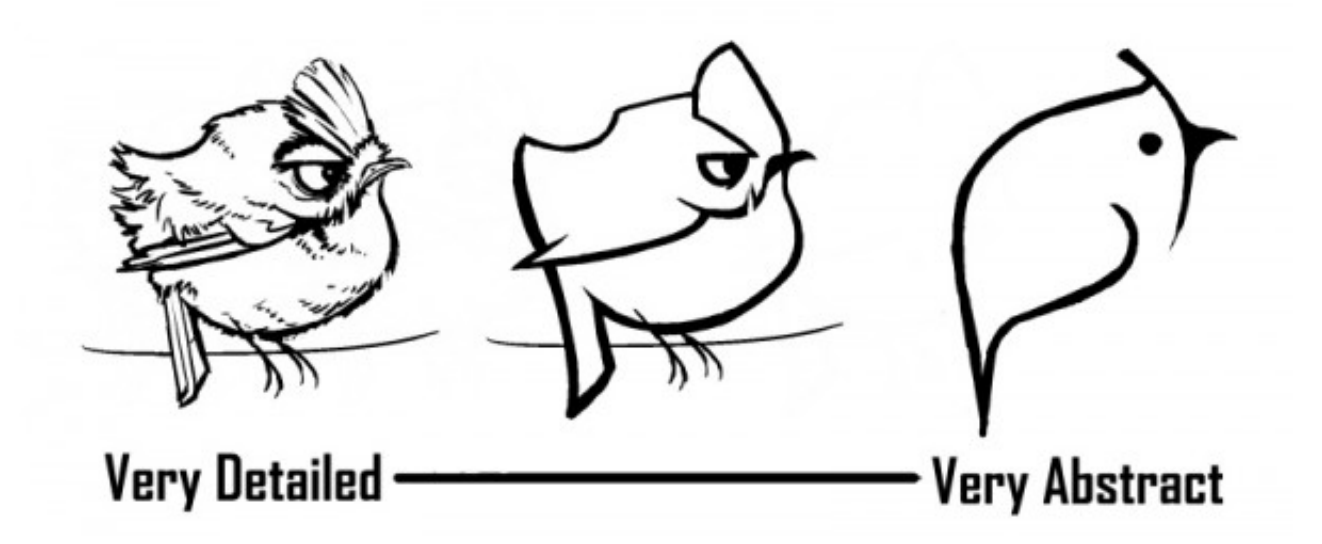

[source:onanimation.com]

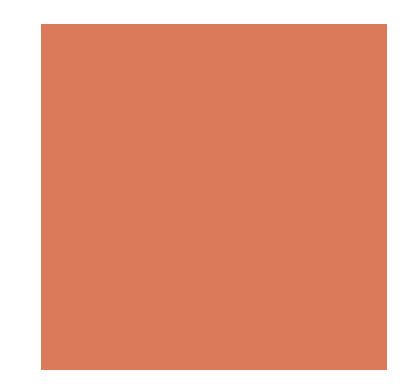

#### Abstraction in Java

- ADT (Abstract Data Type)
- A list of method declarations (without their method body)
- $\blacksquare$  It is called an interface in Java
- It specifies what each operation does, but not how it does

To design an object, define its ADT before implementation

**• An ADT** (interface) is implemented by a class in Java (with their method body)

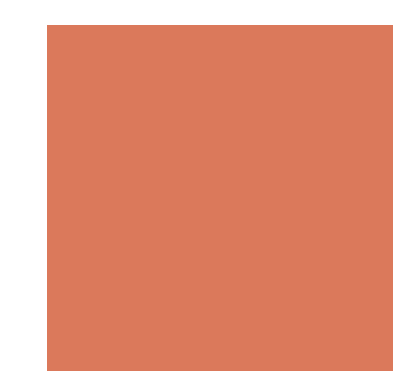

#### *To design objects in the digital world.*

*How it composes?* 

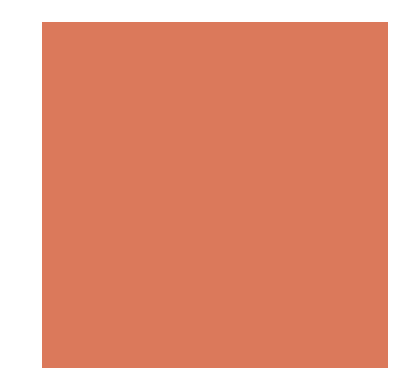

#### **Modularity**

- ! Splits a large program into a number of smaller, **independent** parts to reduce complexity
- Each part (a module) represents a separate functional unit
- **The 11** To implement a class, use pre-defined modules if possible

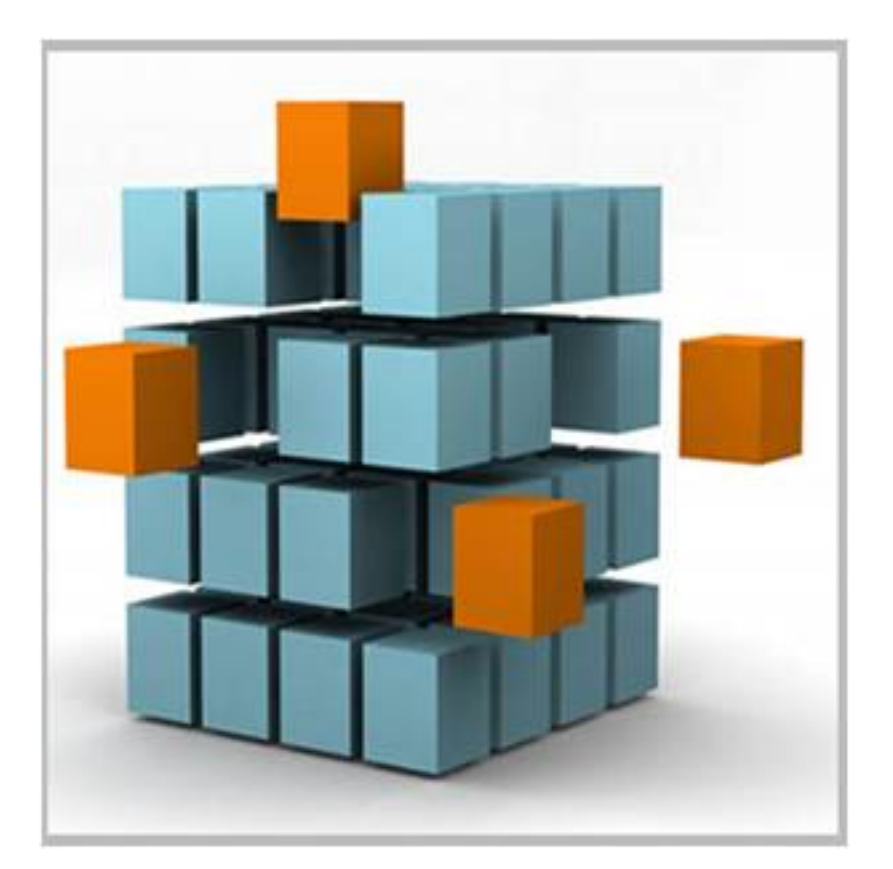

[Source: php.jglobal.com]

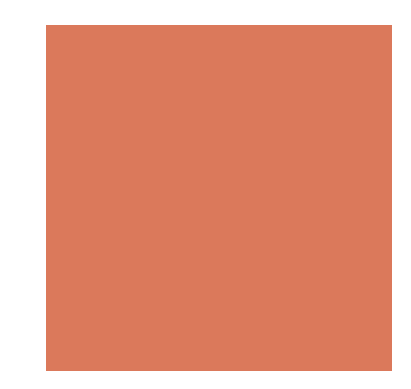

#### *To design objects in the digital world.*

#### *How it implements?*

#### Encapsulation

- Hide the implementation details of a module from its users
- Each module maintains a consistent interface but reveals **no** internal details for outsiders
- **Gives the programmers the freedom in** implementing the details
- **To implement a module, have consistent** functionality

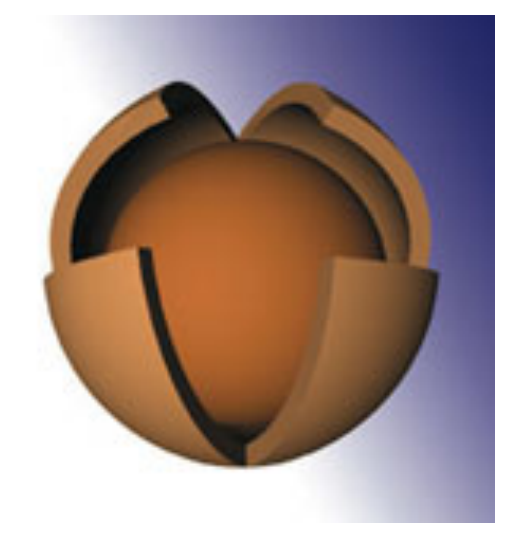

#### [Source: entertainingcode.com]

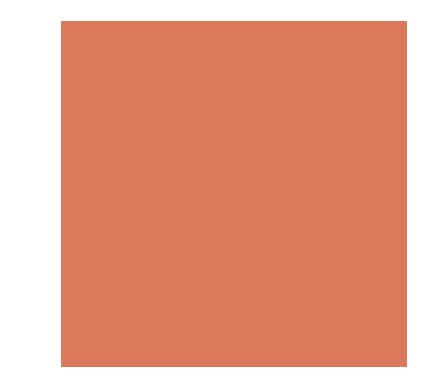

### Advantages of object oriented languages

Software implementation should be

- **Robustness**
- **E** Adaptability
- **Reusability**

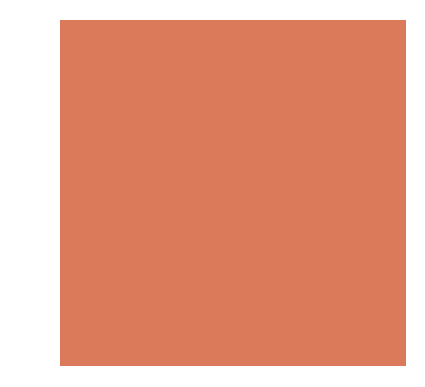

#### Take away: Object-oriented Design in Java

A class

- **E** creates/defines an object
- **E** consists of fields and methods

An object

- **E** is the main actor in the object-oriented paradigm
- **E** is an instance of a class that supports all its methods

An interface (an object can do )

- A list of methods that an object can do
- ! gives others a consistent and concise view to interact with the object (without knowing details)

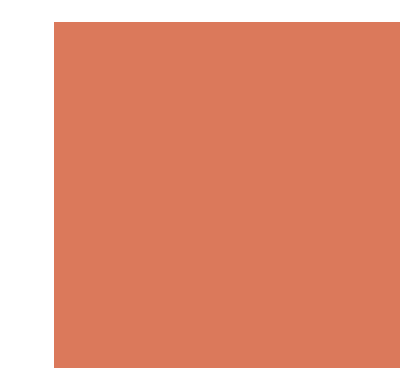

#### *Lets talk more about java programming*

- **Inheritance**
- **Exception Handling**
- **Exercic Data Type**

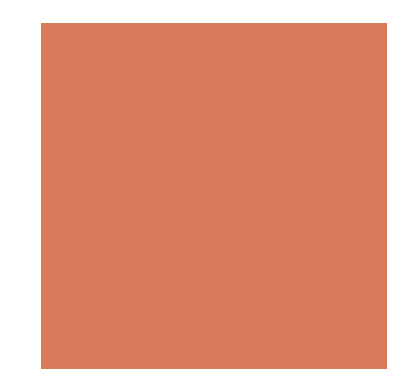

#### Class Inheritance

- ! A way to reuse code (based on a hierarchical structure)
- **Player (A subclass) extends Human (A superclass)**
- A player has his/her own name and record, and can watch, talk, jump, and shoot.

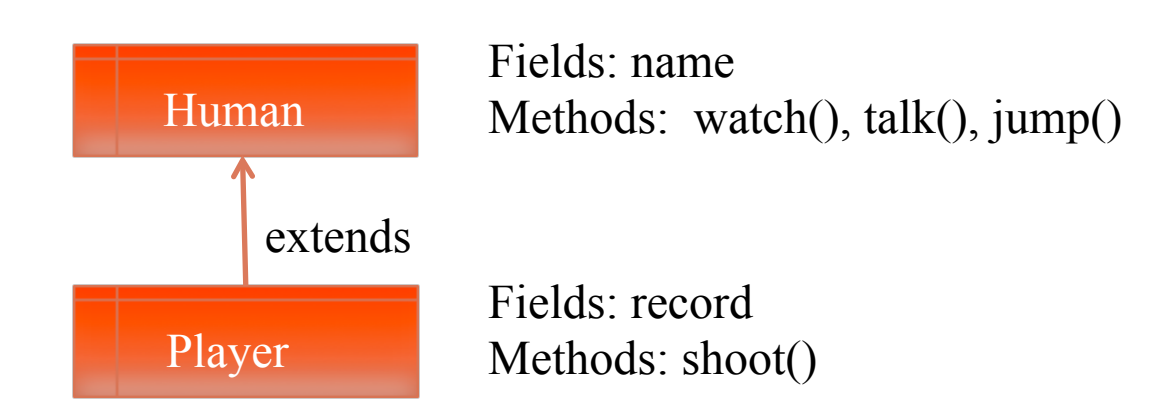

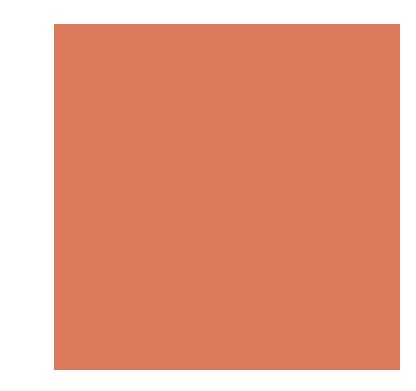

### **Overriding**

- $\blacksquare$  Redefine a method in the subclass
- A player jumps in a different way
- A player has his/her own name and record, and can watch, talk, **jump**, and shoot.

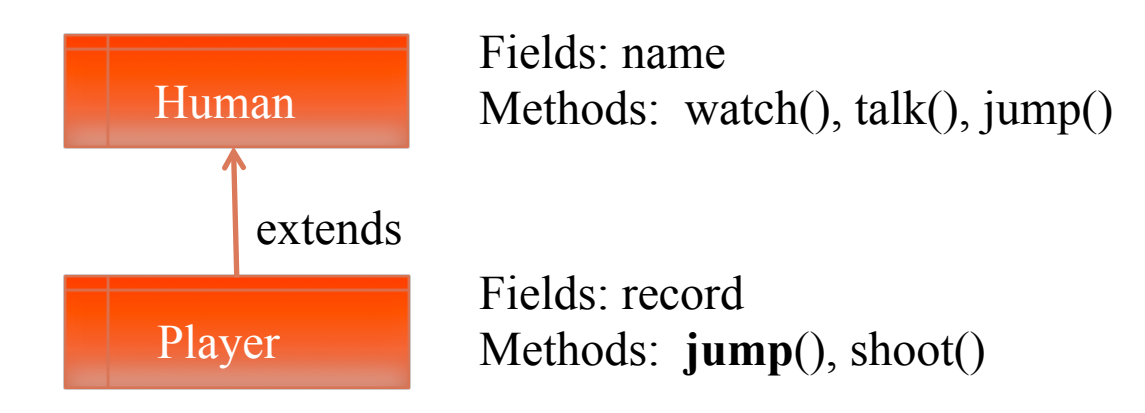

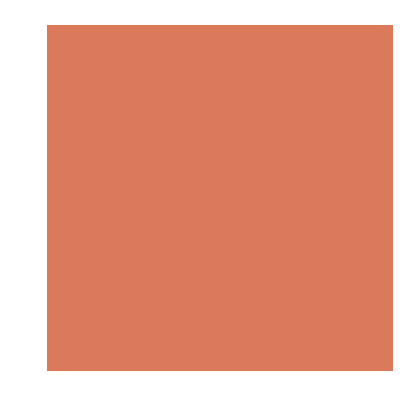

### Polymorphism

- An object can be polymorphic.
- It may have different forms and behave the same method in different ways depending on which class it refers to

For example,

- **An instance of Human (like us) jumps in one way**
- ! An instance of Player (like LeBron James) jumps in a different way
- How does Fang jump?

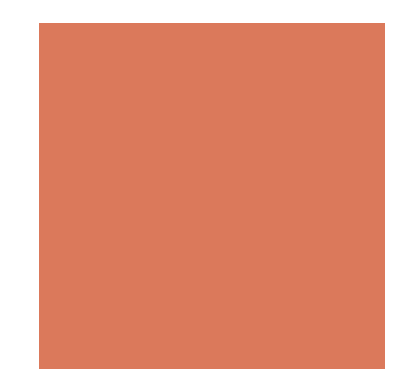

#### **Overloading**

- In the same class, one can define the same method with different signatures
- ! The signature of a method is a combination of its name, and the type and number of arguments

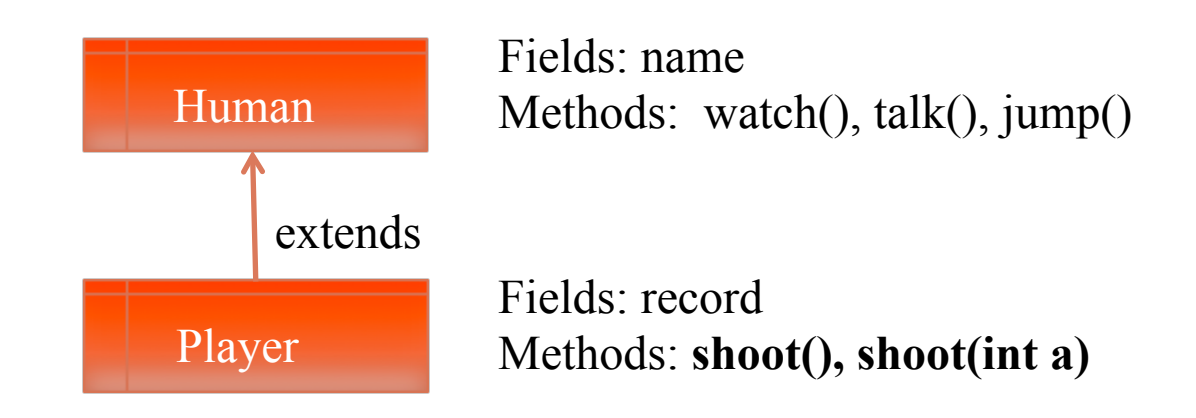

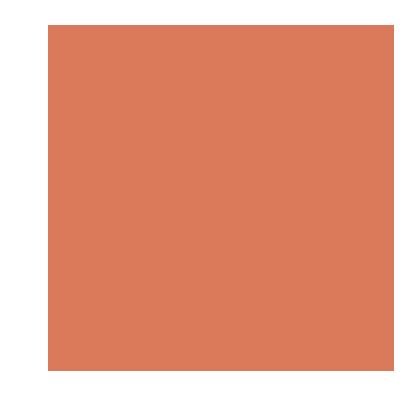

#### **Interface**

Application Programming Interface (API)

! A list of method declarations with no data and no bodies

- $\blacksquare$  An interface is implemented by a class
- Each object of the class supports all the methods of its interface

#### An Interface and Its Implementation

```
public interface Sellable { 
      public String description(); 
      public int listPrice(); 
      public int lowestPrice();
```
#### Implementing Interfaces

}

- An interface enforces the requirements that a class has methods with certain specified signatures
- A class can implement many interfaces (must implement all methods of each interface)

}

public class Photo **implements** Sellable{ private String descript; private int price; private boolean color;

```
public Photo(String desc, int p, boolean c){ 
      descript = desc; price = p; color = c;
} 
public String description(){ 
       return desc; 
} 
public int listPrice(){ 
       return price; 
} 
public int lowestPrice(){ 
       return price/2; 
}
```
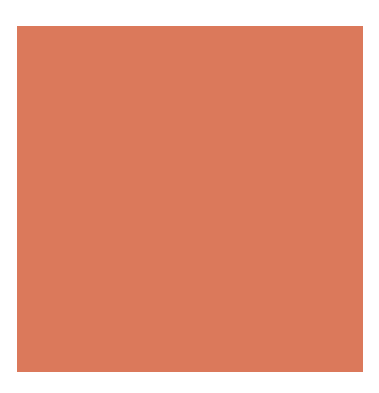

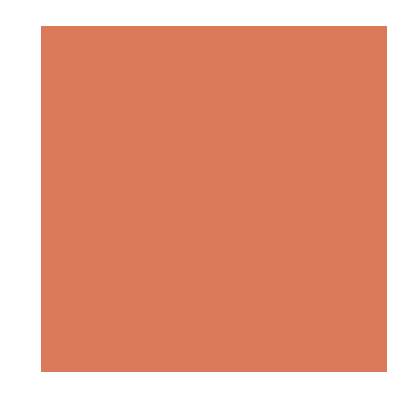

#### Interface Inheritance (Multiple)

! An interface can have multiple inheritance

(a class cannot)

```
public interface Sellable { 
      public String description(); 
      public int listPrice();
```
public int lowestPrice();

}

}

public **interface** Transportable { public int weight(); public int isHazardous(); }

public **interface** InsurableItem **extends** Transportable, Sellable { public int insuredValue();

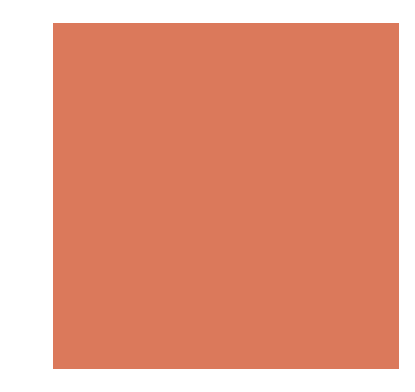

#### this

#### **A** keyword in Java

#### ! The reference of the **current instance** of the class

```
public class Example { 
   public int dog =2; 
   public void clobber() { 
     int dog = 5; 
     System.out.println("The local dog value = "+dog); 
     System.out.println("The field dog value = "+this.dog); 
   } 
   public static void main(String[] argv) { 
     this.clobber(); 
   } 
<sup>3</sup><br>}<br>}<br><br>}
```
java Example

The local dog value  $= 5$ The field dog value  $= 2$ 

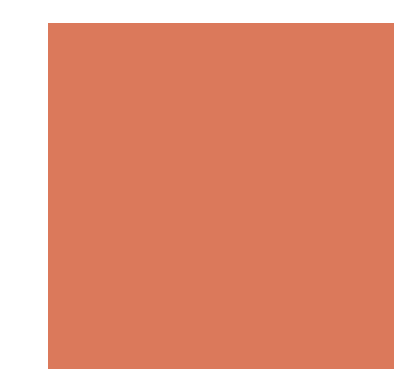

#### An inheritance example

- **Progression** 
	- $\blacksquare$  1, 2, 3, ...
- **Exercise 2** Arithmetic Progression
	- $f(n) = f(n-1)+d$
	- $\blacksquare$  f(0) = 1, d = 2, we have 1, 3, 5, 7, ...
- **Exercise Channel** Geometric Progression
	- $f(n) = f(n-1)*r$
	- $\blacksquare$  f(0) = 1, r = 2, we have 1, 2, 4, 8, 16, ...
- **Exercicle Fibonacci Progression** 
	- $f(n) = f(n-1)+f(n-2)$
	- $\blacksquare$  f(0) =1, f(1) = 2, we have 1, 2, 3, 5, 8, 13, 21, ...

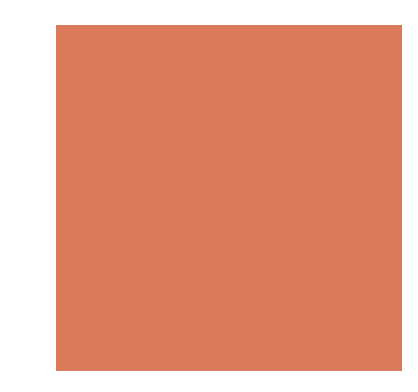

#### Progression

- Fields:
	- first (the first value)
	- $\blacksquare$  cur (the current value)
- **Nethods:** 
	- Progression(): Initialize the field values (A Constructor function)
	- firstValue(): Reset the progression to the first value and return that value
	- nextValue(): Step the progression to the next value and return that value
	- ! printProgression(int n): Reset the progression and print the first n values

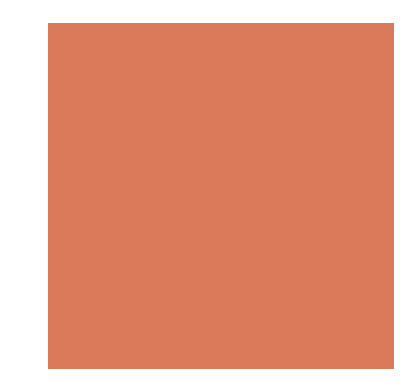

#### Progression

```
//1, 2, 3, … 
public class Progression { 
      protected long first; 
      protected long cur; 
      Progression(){ //Constructor 
            first = cur = 1;
      } 
      protected long firstValue(){ //Reset cur 
             cur = first; return cur; 
       }
      protected long nextValue(){    //cur = cur+1;    return cur;
              return ++cur; 
       } 
      protected void printProgression(int n){ … } 
}
```
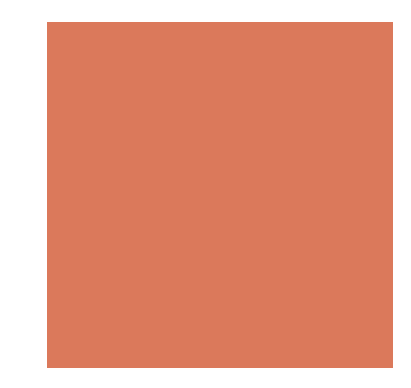

#### Progression

```
//Print the first n values 
Protected void printProgression(int n){ 
      System.out.print(firstValue()); 
      for(int i = 2; i == n; i++)
             System.out.print(" "+ nextValue());
      System.out.println(); 
}
```
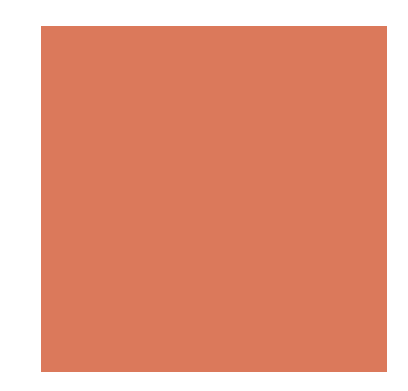

### Arithmetic Progression

first, first+d, first+2d, ...

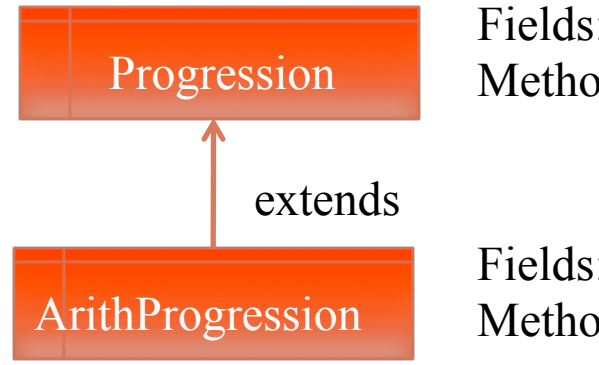

Fields: first, cur Methods: firstValue(), nextValue(), printProgression()

Fields: d Methods: nextValue()

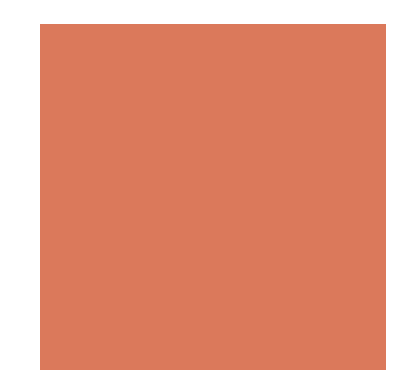

#### Arithmetic Progression

//refines constructor, replaces nextValue(), and //inherits Progression(), firstValue(), printProgression(int)

```
class ArithProgression extends Progression{ 
      protected long d; 
     ArithProgression(){ //d =1 by default 
            this(1,1); //first=cur=1, d = 1;
      } 
     ArithProgression(int a, int increment) { //Set d to increment
             first =cur= a;
            d = increment;
      }
      protected long nextValue(){
            cur + = d; //cur = cur+d;
             return cur; 
      } 
}
```
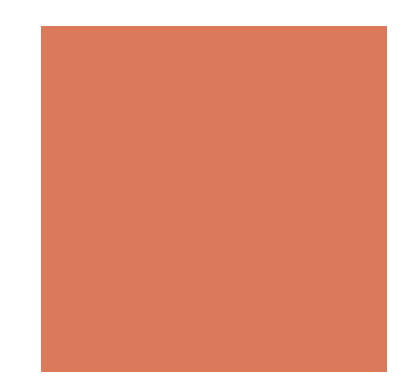

### Geometric Progression

first, first\*r, first\*r<sup>2</sup>, ...

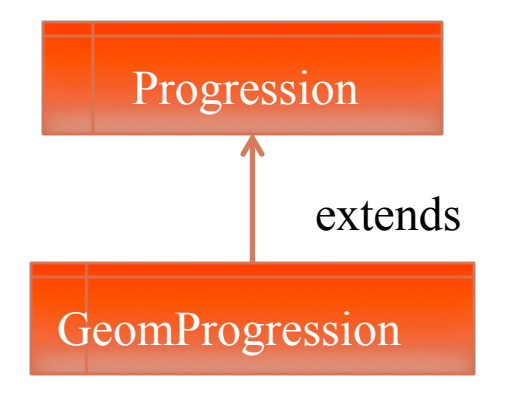

Fields: first, cur Methods: firstValue(), nextValue(), printProgression()

Fields: r Methods: nextValue()

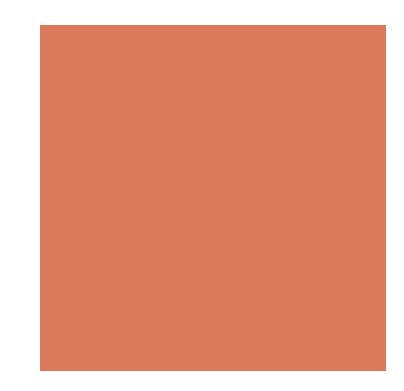

#### Geometric Progression

//refines constructor, replaces nextValue(), and //inherits Progression(), firstValue(), printProgression(int)

class GeomProgression **extends** Progression

{

}

```
protected long r; 
GeomProgression(){ //first =1, r =1 by default 
      this(1,1); //first = 1; r = 1;
} 
GeomProgression(int a, int base) { //Set r to base
      first = a;
      r = base;
}
protected long nextValue(){
      cur * = r; //cur = cur*r;
       return cur; 
}
```
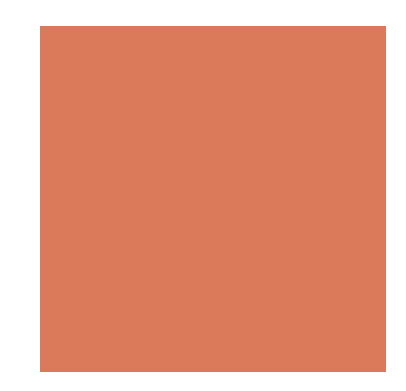

#### Fibonacci Progression

a0, a1, a2, a3, ... $(a_{n+1} = a_{n-1} + a_n)$ 

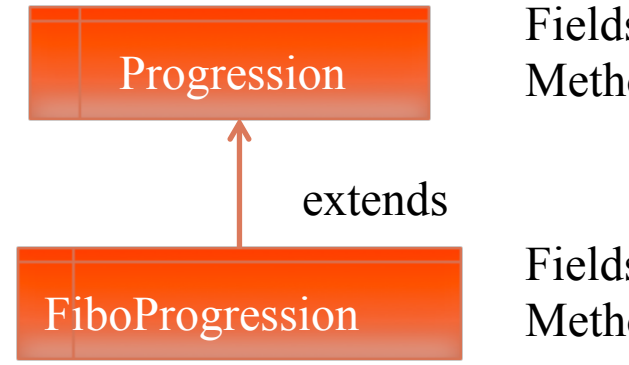

Fields: first, cur Methods: firstValue(), nextValue(), printProgression()

Fields: prev Methods: nextValue()

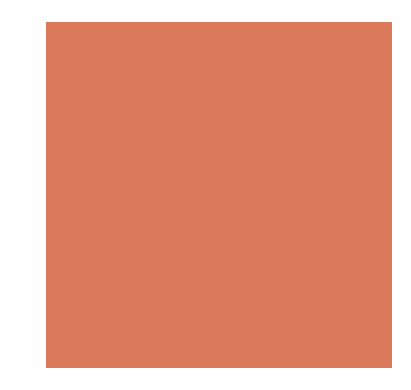

#### Fibonacci Progression

```
//inherits Progression(), firstValue(), printProgression(int) 
class FiboProgression extends Progression{ 
      protected long prev; 
      FiboProgression(){ //a0=1, a1=2 by default
              this(1,2); 
      } 
      FiboProgression(long a0, long a1) {
              first = a0; //overwrite the initial value of first (so is cur) 
              prev = a1-a0; //fictitious value preceding the first 
      }
      protected long nextValue(){//a_{n+1} = a_{n-1} + a_nlong temp = prev; //temp = a_{n-1}prev = cur; //prev = a_ncur+=temp;//cur = a_{n+1} = a_{n-1} + a_n return cur; 
      } 
}
```
#### Inheritance Diagram

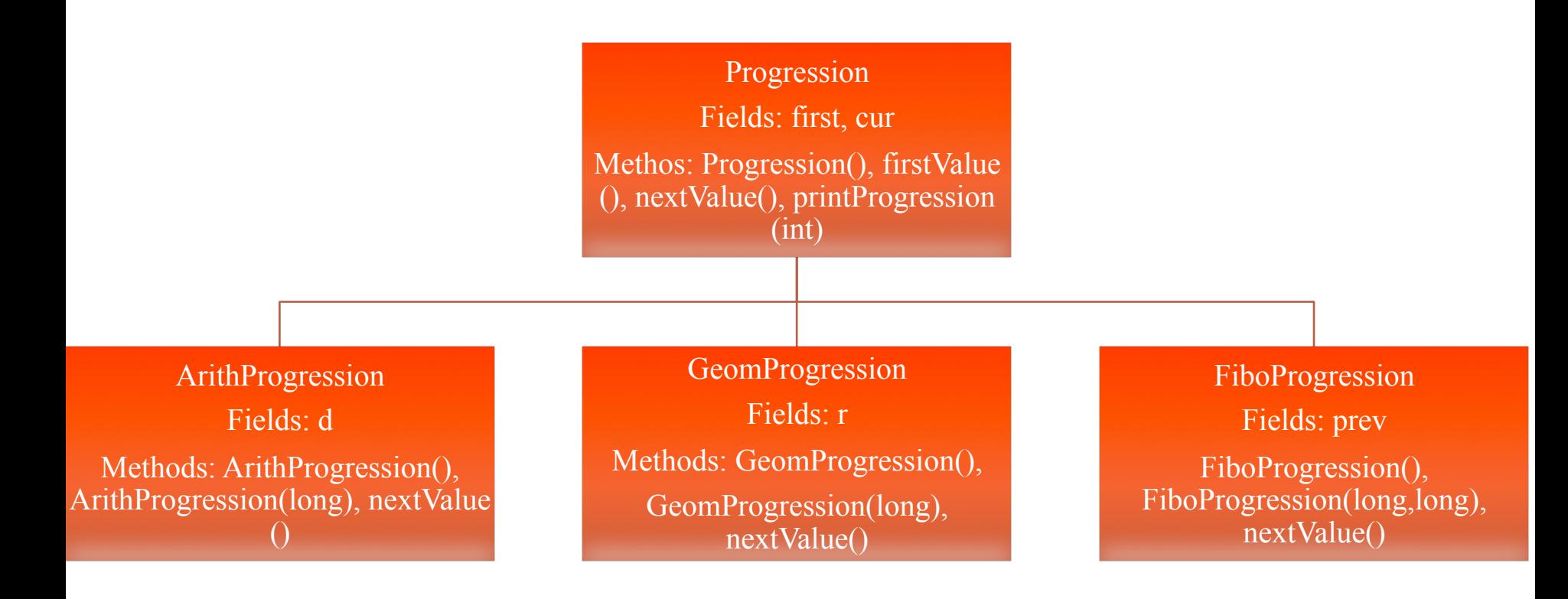

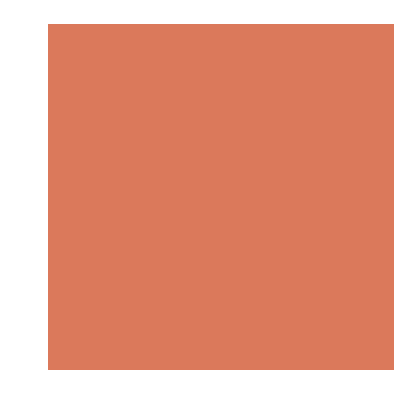

#### Test Progression

}

class TestProgression{ public static void main(String[] args){ Progression prog; prog = new ArithProgression(1, 2); prog.printProgression(10); prog = new GeomProgression(1,3); prog.printProgression(10); prog = new FiboProgression(3,4); prog.printProgression(10); }

> 1 3 5 7 9 11 13 15 17 19 1 3 9 27 81 243 729 2187 6561 19683 3 4 7 11 18 29 47 76 123 199

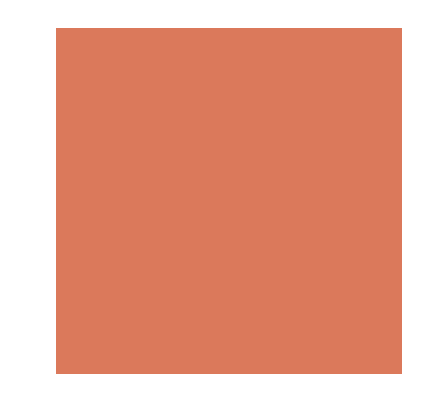

#### Test Progression

}

class TestProgression{ public static void main(String[] args){ Progression prog; prog = new ArithProgression(1, 2); prog.printProgression(10); prog = new GeomProgression(1,3); prog.printProgression(30); //integer overflow prog = new FiboProgression(3,4); prog.printProgression(10); }

> 1 3 5 7 9 11 13 15 17 19 1 3 9 27 81 243 729 2187 6561 19683 … ? 3 4 7 11 18 29 47 76 123 199

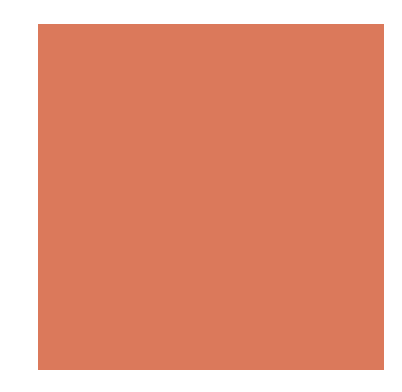

### Exception Handling

#### Exceptions are

- **unexpected events that occur during the execution of a** program (by JRE or programmers)
- **Throw an exception in Java**

**throw new** exception type (param, ...)

#### ■ Example:

```
if (insertIndex >= A.length) {
      throw new 
             BoundaryViolationException("No element at index " + insertIndex); 
}
```
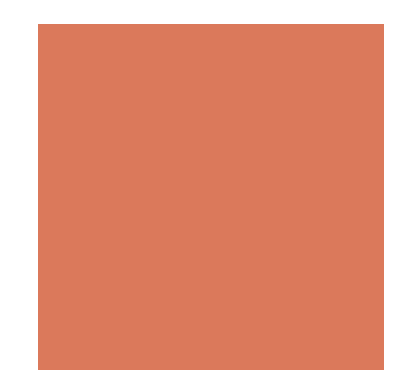

### Catching Exceptions

- When an exception is thrown, it must be caught
- Otherwise, the program will terminate
- Use try-catch block in Java to catch exceptions

```
int index = Integer.MAX_VALUE; 
try{ 
      String.toBuy = shoppingList[index]; 
} 
catch(ArrayIndexOutOfBoundsException aioobx){ 
      System.out.println("The index "+index+" is outside the array."); 
}
```
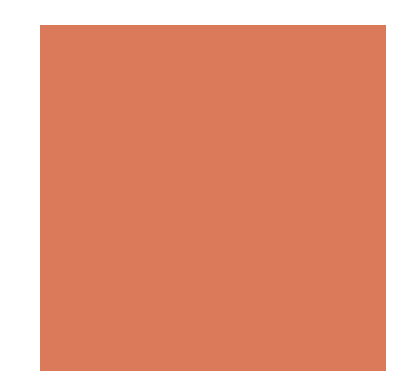

#### Geometric Progression

//refines constructor, replaces nextValue(), and //inherits Progression(), firstValue(), printProgression(int)

class GeomProgression **extends** Progression

{

}

```
protected long r; 
GeomProgression(){ //first =1, r =1 by default 
      this(1,1); //first = 1; r = 1;
} 
GeomProgression(int a, int base) { //Set r to base
      first = a;
      r = base;
}
protected long nextValue(){
      cur * = r; //cur = cur*r;
       if(cur<0) throw new Exception("negative value!"); 
       return cur; 
}
```
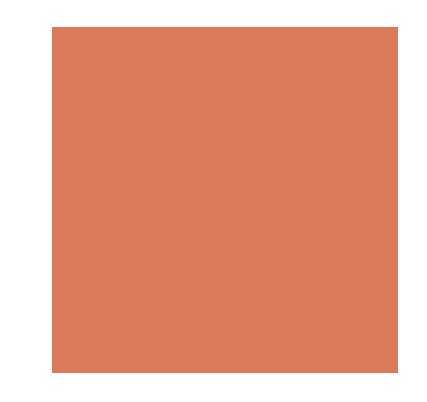

#### Test Progression

```
class TestProgression{ 
      public static void main(String[] args){ 
             Progression prog; 
             prog = new ArithProgression(1, 2); 
             prog.printProgression(10); 
             prog = new GeomProgression(1,3); 
             try{ 
                   prog.printProgression(10); 
             }catch(Exception e){ 
                   System.out.println(e.getValue()); 
      } 
             prog = new FiboProgression(3,4);
```

```
 prog.printProgression(10);
```
}

} 1 3 5 7 9 11 13 15 17 19 1 3 9 27 81 243 729 2187 6561 19683 3 4 7 11 18 29 47 76 123 199

#### Change data type: from long to double

}

```
//1, 2, 3, … 
public class Progression { 
       protected long first; 
       protected long cur; 
       Progression(){ //Constructor 
               first = cur = 1;
        } 
       protected long firstValue(){ //Reset cur 
               cur = first:
                return cur; 
        }
       protected long nextValue(){//cur = cur+1; return cur; 
                return ++cur; 
        } 
       protected void printProgression(int n){ 
                System.out.print(firstValue()); 
               for(int i = 2; i == n; i++)
                       System.out.print(" "+ nextValue());
                System.out.println(); 
        } 
}
```

```
/11.0, 2.0, 3.0, ...public class DoubleProgression { 
       protected double first; 
       protected double cur; 
       Progression(){ //Constructor 
              first = cur = 1;
       } 
       protected double firstValue(){ //Reset cur 
              cur = first:
               return cur; 
       }
       protected double nextValue()\{ //cur = cur+1; return cur;
               return ++cur; 
       } 
       protected void printProgression(int n){ 
               System.out.print(firstValue()); 
              for(int i = 2; i == n; i++)
                      System.out.print(" "+ nextValue());
               System.out.println(); 
       }
```
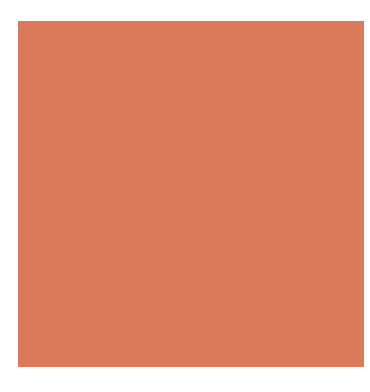

#### Geometric Double Progression

//refines constructor, replaces nextValue(), and //inherits Progression(), firstValue(), printProgression(int)

```
class GeomDoubleProgression extends DoubleProgression
                                                             { 
                                                                    protected double r; 
                                                                    GeomProgression(){ //first =1, r =1 by default 
                                                                           this(1,1); //first = 1; r = 1;
                                                                     } 
                                                                    GeomProgression(double a, double base) { //Set r to base
                                                                           first = a;
                                                                           r = base;
                                                                     }
                                                                    protected double nextValue(){
                                                                           cur * = r; //cur = cur*r;
                                                                            return cur; 
                                                                    } 
                                                             } 
class GeomProgression extends Progression 
{ 
       protected long r; 
       GeomProgression(){ //first =1, r =1 by default 
              this(1,1); //first = 1; r = 1;
       } 
       GeomProgression(int a, int base) { //Set r to base
              first = a:
              r = \text{base};
       }
       protected long nextValue(){
              cur * = r; //cur = cur*r;
               return cur; 
       } 
}
```
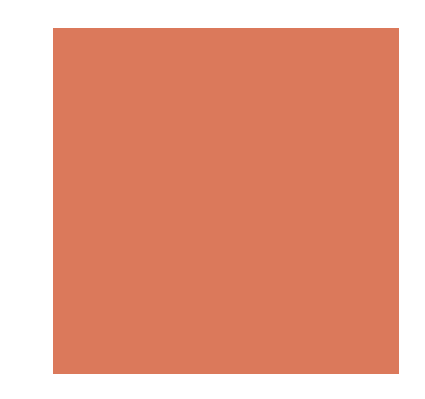

#### Test Progression

}

class TestProgression{ public static void main(String[] args){ Progression prog; prog = new ArithProgression(1, 2); prog.printProgression(10); prog = new GeomProgression(1,3); prog.printProgression(10); prog = new GeomDoubleProgression(100,1.2); prog.printProgression(4); prog = new FiboProgression(3,4); prog.printProgression(10); }

> 1 3 5 7 9 11 13 15 17 19 1 3 9 27 81 243 729 2187 6561 19683 100 120 144 172.8 3 4 7 11 18 29 47 76 123 199

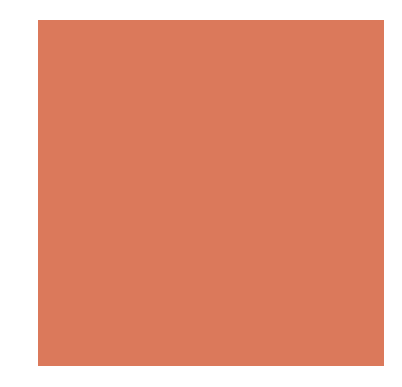

#### Generic Progression

```
/1/1, 2, 3, ...public class Progression <k> { 
       protected k first; 
       protected k cur; 
       Progression(){ //Constructor 
             first = cur;
       } 
       protected k firstValue(){ //Reset cur 
             cur = first; return cur; 
       }
       protected k nextValue(){\frac{1}{\sqrt{c}} //cur = cur+1; return cur;
              return cur; 
       } 
       protected k printProgression(int n){ … } 
}
```
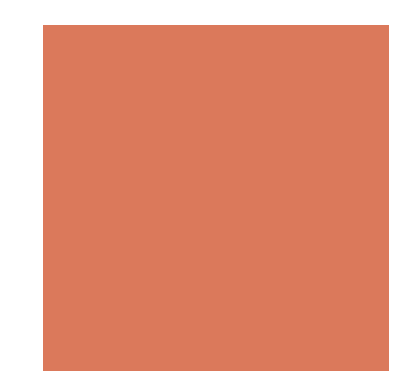

#### Geometric Progression

//refines constructor, replaces nextValue(), and //inherits Progression(), firstValue(), printProgression(int)

```
class GeomProgression extends Progression<Long>{ 
      protected long r; 
      GeomProgression(){ //first =1, r =1 by default 
            this(1,1); //first = 1; r = 1;
      } 
      GeomProgression(long a, long base) { //Set r to base
            first = a:
            r = base;
      }
      protected long nextValue(){
            cur * = r; //cur = cur*r;
             return cur; 
      } 
}
```
#### Geometric Double Progression

//refines constructor, replaces nextValue(), and //inherits Progression(), firstValue(), printProgression(int)

class GeomDoubleProgression **extends** Progression<Double>

{

}

```
protected double r; 
GeomDoubleProgression(){ //first =1, r =1 by default 
      this(1,1); //first = 1; r = 1;
} 
GeomDoubleProgression(double a, double base) { //Set r to base
      first = a;
      r = base;
}
protected double nextValue(){
      cur * = r; //cur = cur*r;
       if(cur<0) throw new Exception("negative value!"); 
       return cur; 
}
```
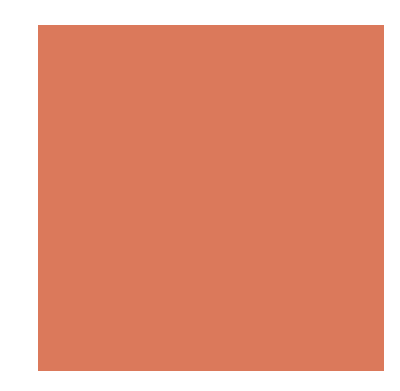

#### **Generics**

- A generic type is not defined at compile time but becomes fully specified at run time
- ! Define a class with **formal type parameters**
- ! Instantiate an object of this class by using **actual type parameters** to indicate the concrete types

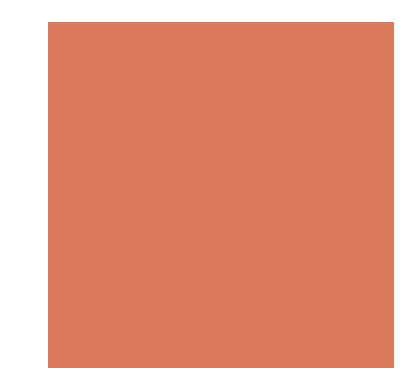

#### An Integer Pair Example

```
public class IntPair{ 
      string key; 
      int value; 
      public void set(string k, int v){ 
             key = k;
            value = v;
      } 
      public string getKey(){ return key; } 
      public int getValue(){ return value;} 
      public String toString(){ 
             return "["+getKey()+", "+getValue()+" ]"; 
      } 
      public static void main(…){…} 
}
```
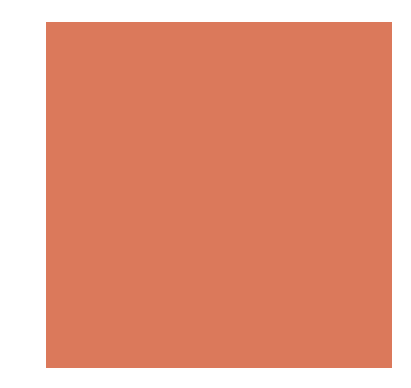

#### An Double Pair Example

```
public class DoublePair{ 
      string key; 
      double value; 
      public void set(string k, double v){ 
            key = k;
            value = v;
      } 
      public string getKey(){ return key; } 
      public double getValue(){ return value;} 
      public String toString(){ 
             return "["+getKey()+", "+getValue()+" ]"; 
      } 
      public static void main(…){…} 
}
```
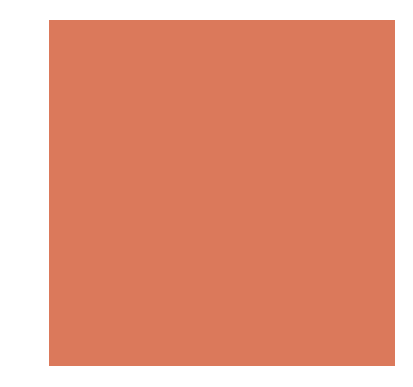

#### A Pair Example

…

… public static void main(String[] args){ IntPair pair1 = new IntPair(); pair1.set("age", 20); System.out.println(pair1.toString()); DoublePair pair2 = new DoublePair (); pair2.set(new String("grade"), new Double(82.53)); System.out.println(pair2.toString()); }

> Javac Pair.java Java Pair

[age, 20] [grade, 82.53]

#### A Generic Example

```
public class Pair<K, V>{ 
      K key; 
      V value; 
      public void set(K k, V v){ 
            key = k;
            value = v;
      } 
      public K getKey(){ return key; } 
      public V getValue(){ return value;} 
      public String toString(){ 
             return "["+getKey()+", "+getValue()+" ]"; 
      } 
      public static void main(…){…} 
}
```
# A Generic Example

… public static void main(String[] args){

}

…

```
Pair<String, Integer> pair1 = new Pair<String, Integer>(); 
pair1.set(new String("age"), new Integer(20)); 
System.out.println(pair1.toString()); 
Pair<String, Double> pair2 = new Pair<String, Double>(); 
pair2.set(new String("grade"), new Double(82.53)); 
System.out.println(pair2.toString());
```
Javac Pair.java Java Pair

[age, 20] [grade, 82.53]

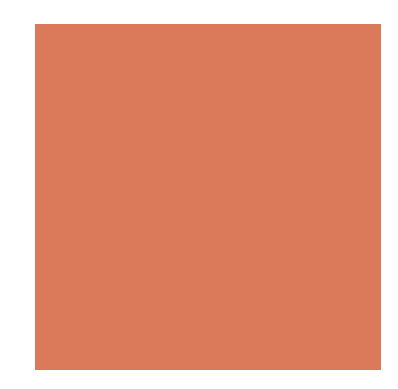

### HW 2 (Due on 9/28)

Generic Geometric Progression

- **Desimber 1** Output two different types of geometric progressions using inheritance and generics
- **Try to throw/catch exceptions**

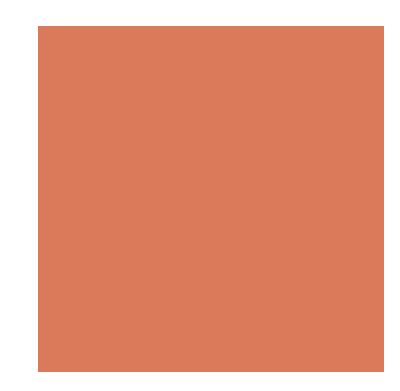

### The Growth Population

- ! Get initial population and years from user inputs (Use Scanner class)
- Every 30 years (a generation), the population becomes double
- **Output the Population Progression (by generation)**
- E.g., Input: 2 people and 120 years.

Output: 2, 4, 8, 16, 32

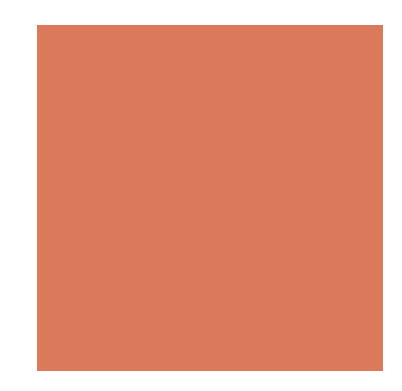

### The Growth of Capital

- **Example 1** Get initial capital and years from user inputs
- $\blacksquare$  The annual interest rate is 2.6%
- **Output the yearly Capital progression**
- E.g., Input: 100 and 2 years.

Output: 100, 102.6, 105.2676

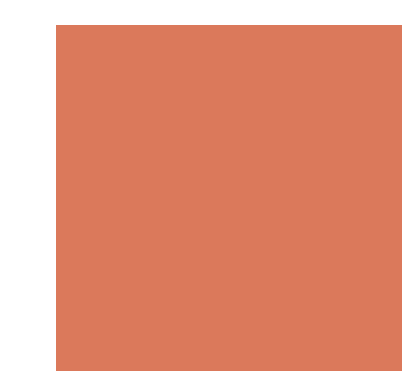

## Coming up…

- **TAs will discuss HW2 in the second lab on Sep. 25**
- ! We will discuss the term project, text processing and pattern matching in the next class on Sep. 28.
- Read TB Chapter 12

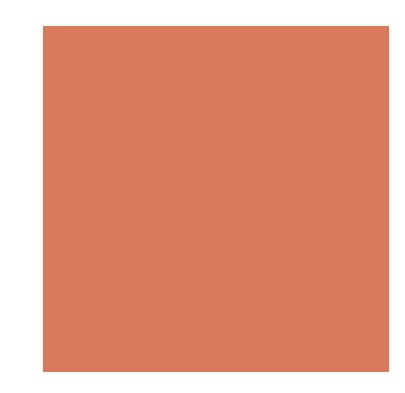

#### Term Project: 30%

- $\blacksquare$  3-5 students as a team
- Send the team list (name and contact) to your TAs before the end of this month.
- Develop your application using Eclipse with GitHub
	- **TAs will help you set up Eclipse in the third lab**
	- Start to work on it
	- ! You will get extra points for updating your code constantly